# TECNOLOGIA - QUALIDADE - SUPORTE

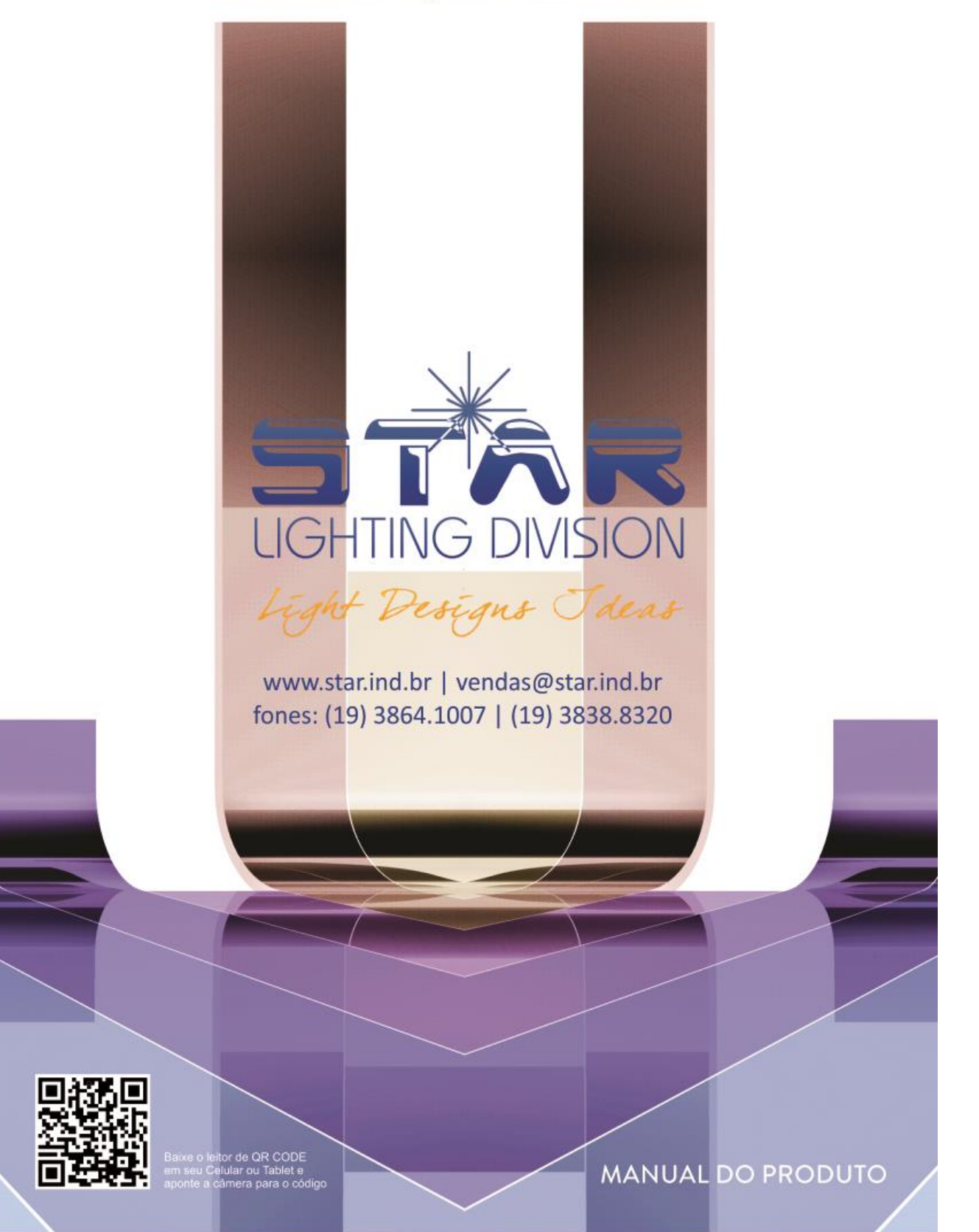

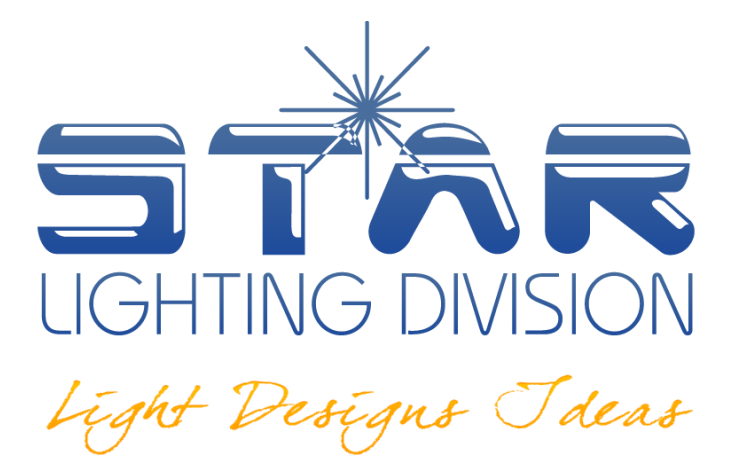

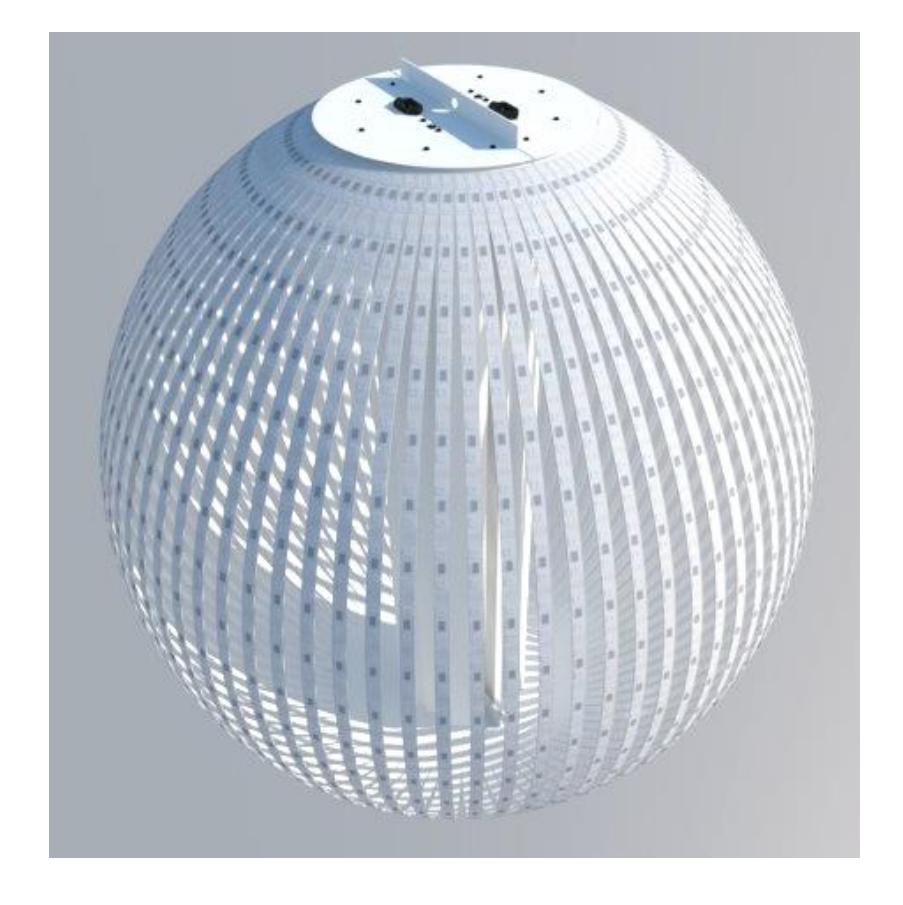

# **Esfera de LED 84x40 PIXELS P30,5**

#### **Obrigado por ter escolhido um produto da Star Lighting Division.**

Você tem agora um produto de qualidade e confiabilidade. Esse produto deixou a fábrica em perfeitas condições. Para manter essa condição e garantir uma operação segura, é absolutamente necessário que o usuário siga as instruções de segurança e notas de avisos contidas neste manual.

Por favor, leia com atenção todas as informações desse manual e guarde-o para referências futuras.

Qualquer outra operação diferente poderá levar à danos como: curto-circuito, queimaduras, choques elétricos, queimaduras devido à radiação ultravioleta, explosão de lâmpadas etc.

O fabricante não aceitará reclamações dos danos causados pela não-observação deste manual.

#### A garantia não cobre danos causados por modificações manuais no equipamento.

#### **Instruções de Segurança**

Qualquer pessoa envolvida na instalação, operação e/ou cuidados do equipamento deve ser qualificada para o serviço.

# **CUIDADO!**

Tenha cuidado com o manuseio da rede elétrica: você pode sofrer um choque elétrico quando tocar os fios. Se o equipamento for exposto à drásticas flutuações de temperatura (por exemplo, após seu transporte), não o ligue imediatamente. A água provida da condensação pode danificar seu produto. Deixe o equipamento desligado até que ele atinja a temperatura ambiente.

### Nunca ligue o equipamento sem a lâmpada!

- Manuseie o aparelho com cuidado.

- Evite força bruta ao instalar ou operar.

- Nunca levante o equipamento segurando-o pela parte superior do projetor. A parte mecânica poderá sofrer danos.

- Sempre segure o aparelho pelas alças de transporte.

- Local de instalação: verifique se o aparelho não ficara exposto ao calor, poeira.

**1 – Verifique a tensão da rede elétrica sempre antes de ligar o produto.**

Com tensão abaixo do especificado no manual a lâmpada pode não acender e sofrer danos. Com tensão acima do especificado no manual lâmpada vai trabalhar com sobrecorrente e ter danos irreversíveis.

#### **2 – Após ligar a lâmpada: sempre aguarde pelo menos 5 minutos antes de desliga-la.**

Os componentes internos da lâmpada (Haletos metálicos) se vaporizam um por vez. Se interrompemos este processo os Haletos já vaporizados podem se depositar na parede interna do bulbo, dificultando a próxima partida. Neste caso, pode ocorrer dano permanentemente da lâmpada. **Uma vez que a lâmpada tenha sido apagada, só volte a liga-la após 15 minutos. "A lâmpada só acende fria''.**

#### **3 – Manuseie o produto pelas alças, nunca pelos braços ou partes da base.**

As coberturas plásticas não foram projetadas para suportar o peso do produto. São peças frágeis que tem como função apenas o acabamento. O transporte e apoio devem ser feitos **SOMENTE** através das alças. **A garantia não cobre carenagens danificadas por mau uso ou intempéries e será deferida mediante analise do Departamento de Qualidade.**

**4 – Verifique sempre as tomadas elétricas para que não fiquem "com jogo ou folgadas" isso pode causar mau contato.**

Mau contato poderá apagar a lâmpada e reiniciar o produto. Este processo por sua vez, irá danificar a eletrônica e a lâmpada (**que só poderá ser ligada novamente quando estiver fria**).

#### **5 – Sempre ligue um produto de cada vez.**

Na partida, a lâmpada consome 3 vezes a corrente nominal e 3 horas de sua vida útil, portanto aguarde pelo menos 2 minutos até a ligação do próximo equipamento **(esse procedimento evita sobrecarregar a rede elétrica e os cabos).**

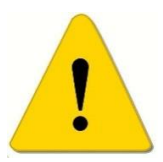

# **CONSERVAÇÃO DE CABEAMENTO**

**A falta de cuidado com o cabeamento do produto resulta em manutenção desnecessária. Algumas dicas para evitar danos!**

- Não dobrar de forma muito brusca os cabos pois, os mesmos podem vir a romper-se e gerar mau contato.

- Não transportar / levantar o equipamento pelo cabo.

- Na instalação: cuidado para não puxar demais os cabos. Também não deixá-los muito esticados.

- Ao se plugar / rosquear os conectores de sinal e AC, segurar apenas nos conectores, de forma a não torcer o cabo.

- Ao desplugar / desrosquear, fazer o mesmo procedimento, tomando cuidado para não puxar pelo cabo.

# **– Conhecendo o seu novo produto**

#### **1.1 – Esfera de LED 84x40 PIXELS P30,5**

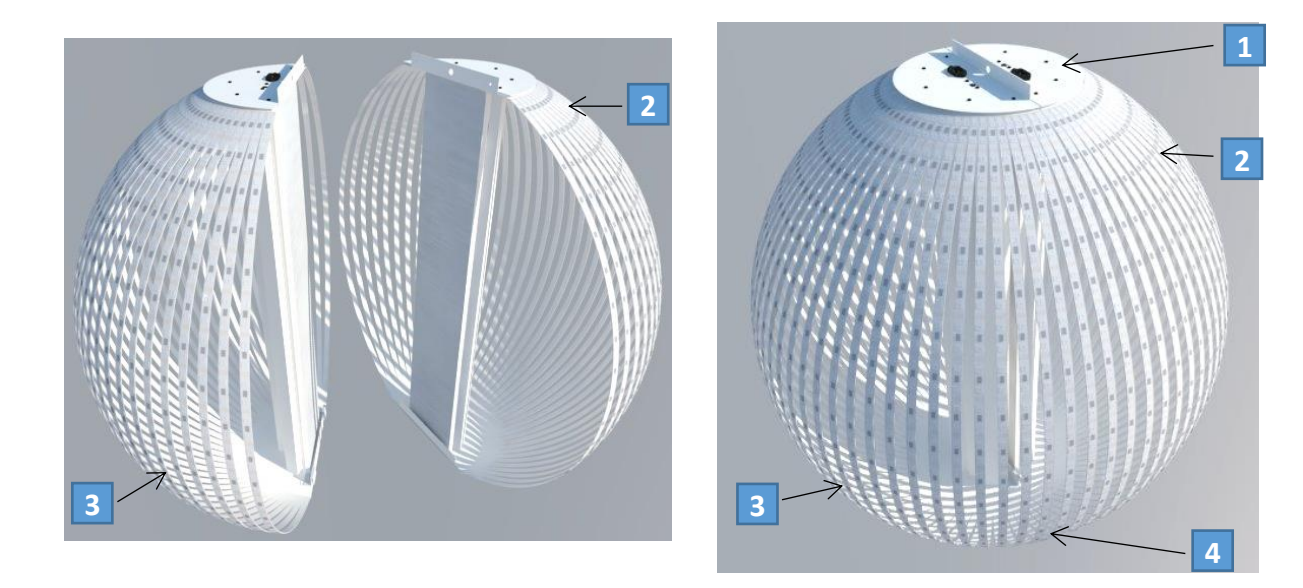

- **–** Parte superior da esfera
- **–** Metade 1 da esfera
- **–** Metade 2 da esfera
- **–** Parte inferior da esfera

ATENÇÃO: A Esfera de LED deve ser manuseada sempre com muito cuidado. Cada metade deverá ser transportada dentro do seu case respectivo.

# **1.2 – Parte Superior da Esfera de LED**

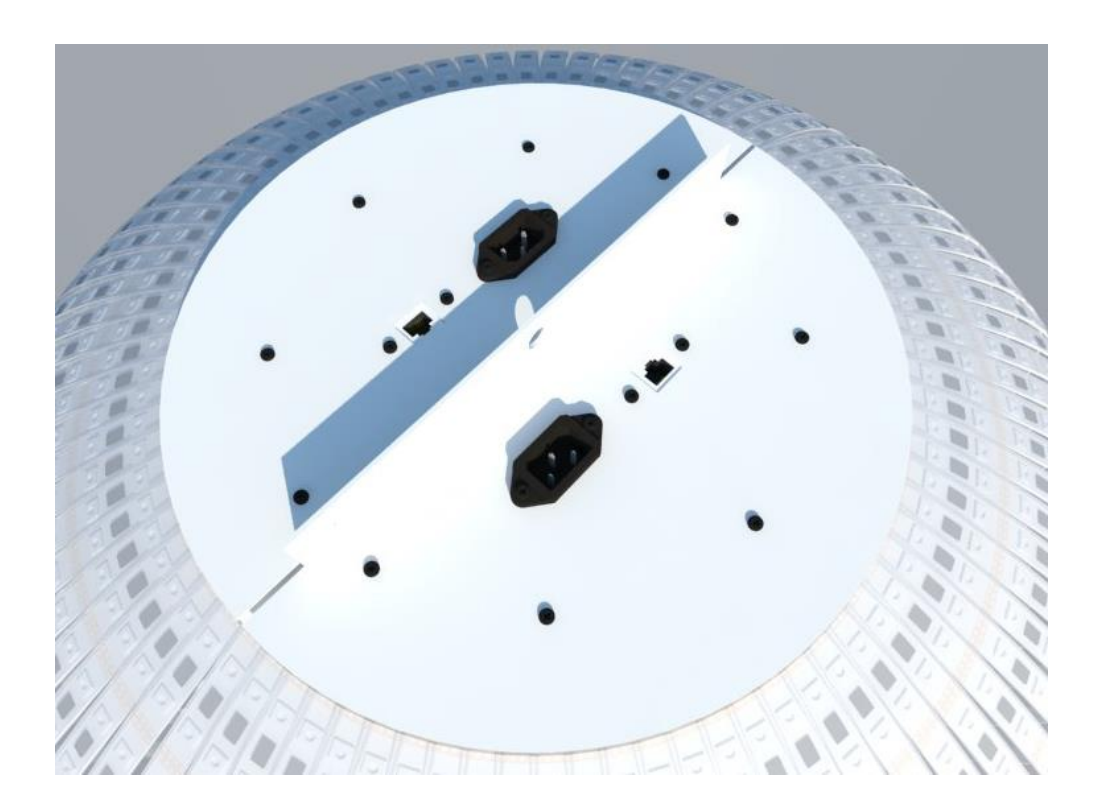

# **1.3 – Parte Inferior da Esfera de LED**

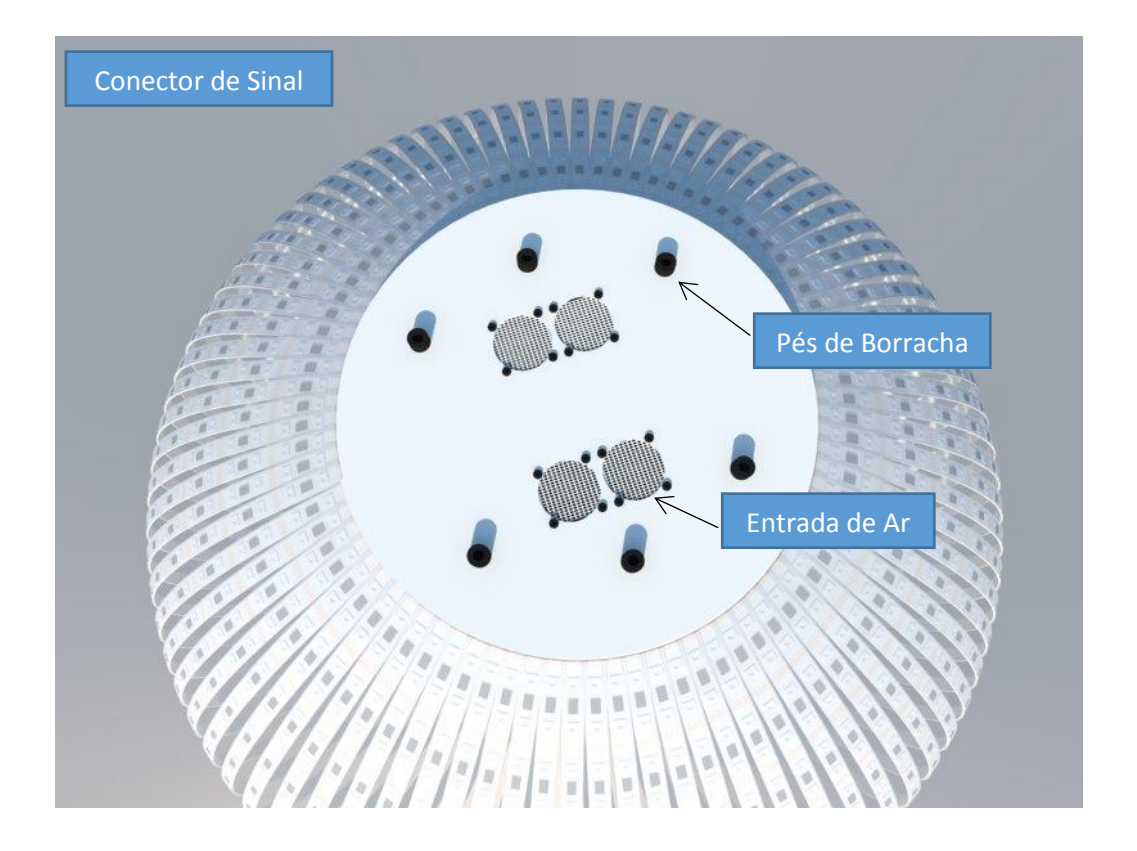

# **2 – Montagem da Esfera de LED**

Passo 1: Retirar as duas metades da esfera dos cases de transporte e colocá-las lado a lado.

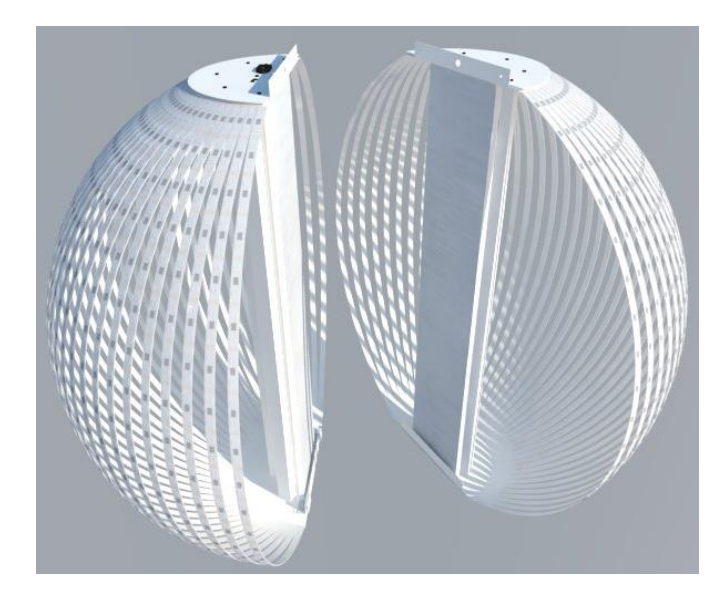

Passo 2: Encaixar o gancho de fixação (presente na parte inferior de uma das metades) na barra de fixação da outra metade.

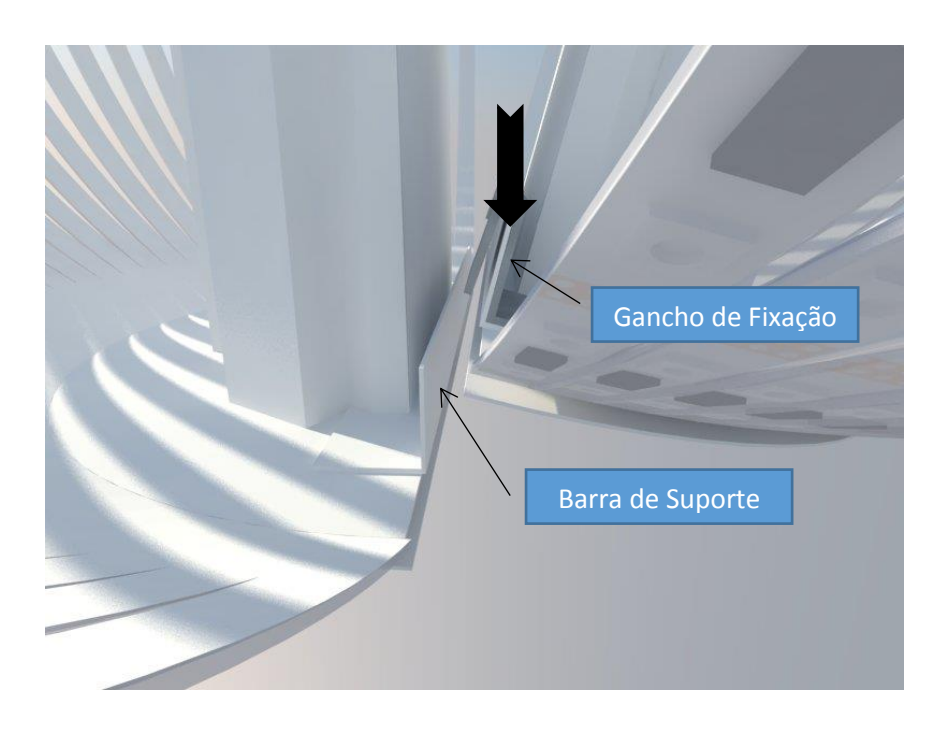

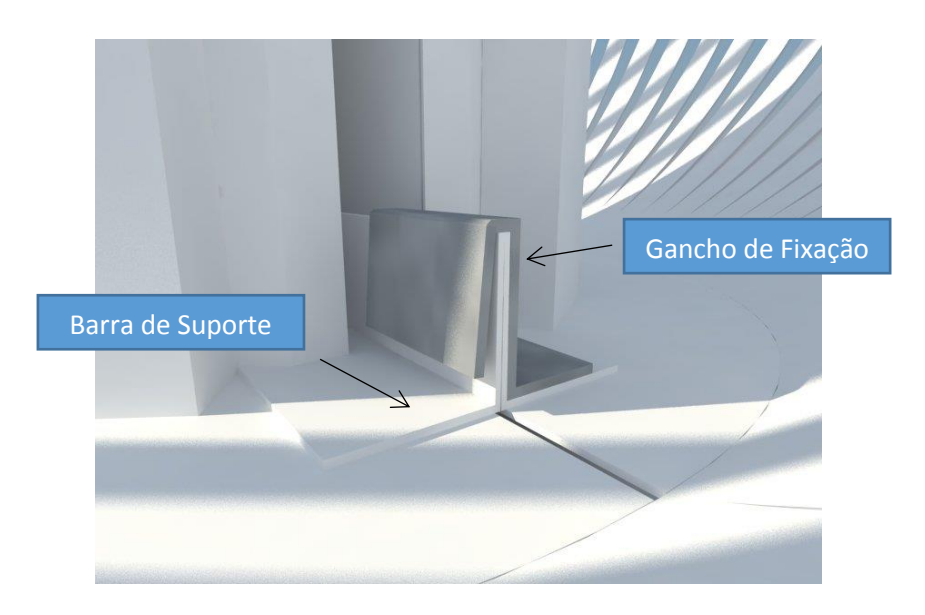

Passo 3: Fixar a parte superior da esfera com 2 parafusos M5x10 e porcas Parlock.

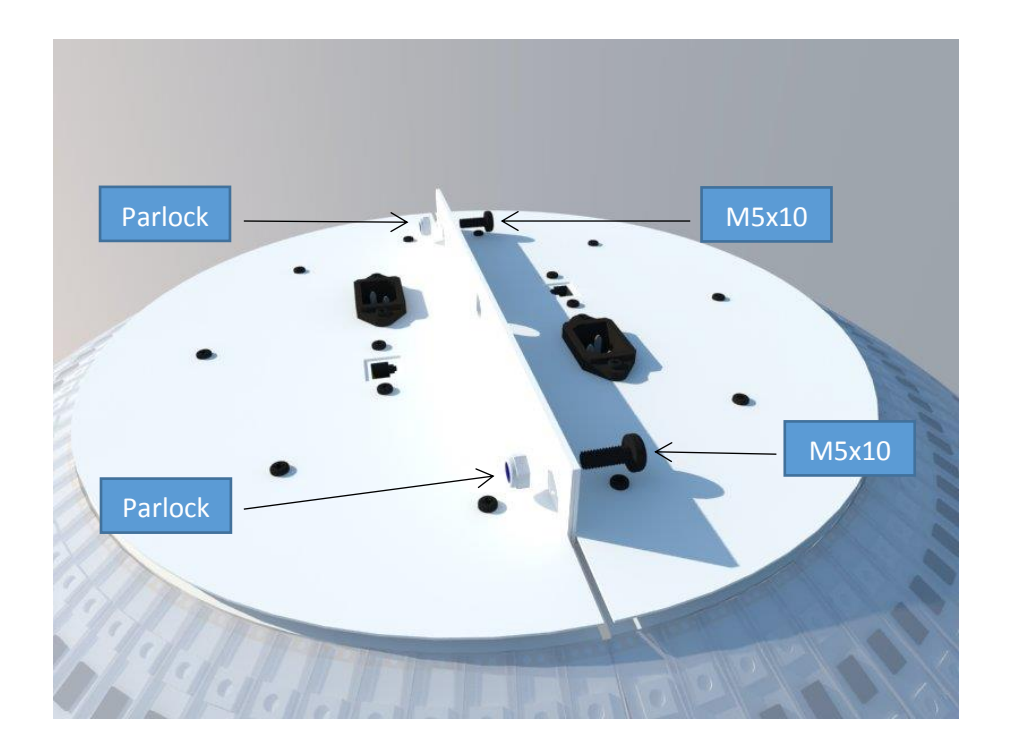

Passo 4: Em casos de instalação suspensa com talha, utilizar gancho e corrente de carga de 250Kg.

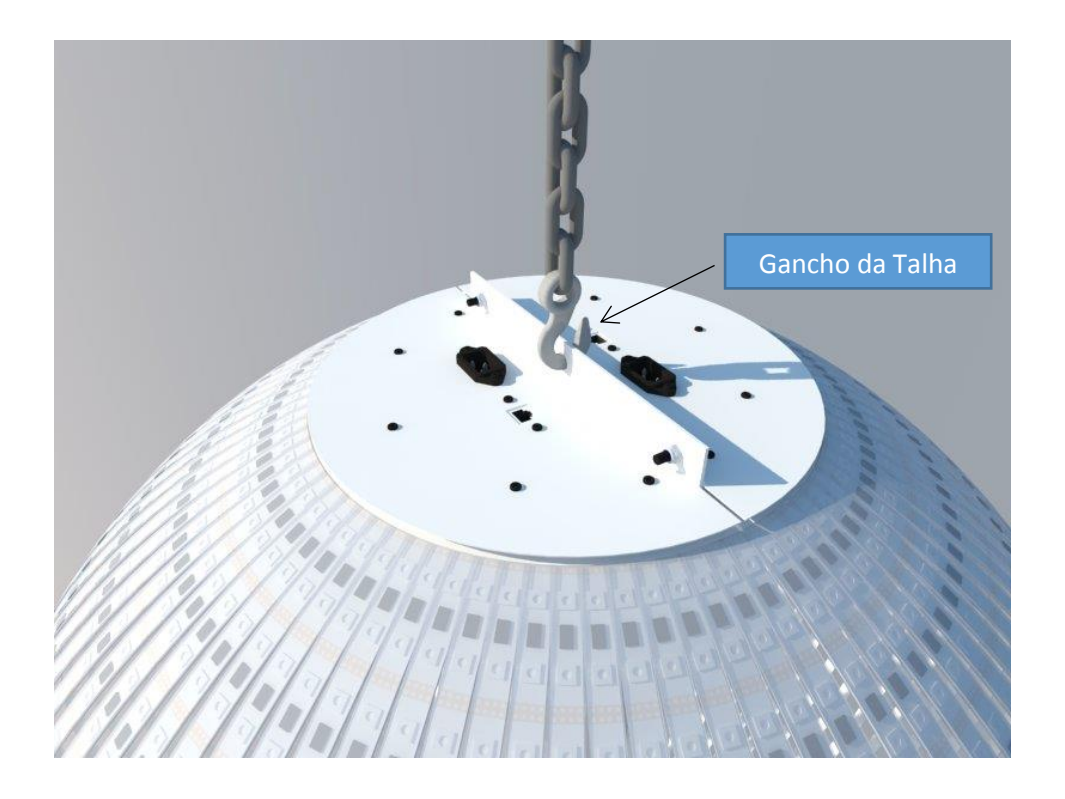

Passo 5: Conectar os cabos de rede nos conectores de sinal digital de cada metade.

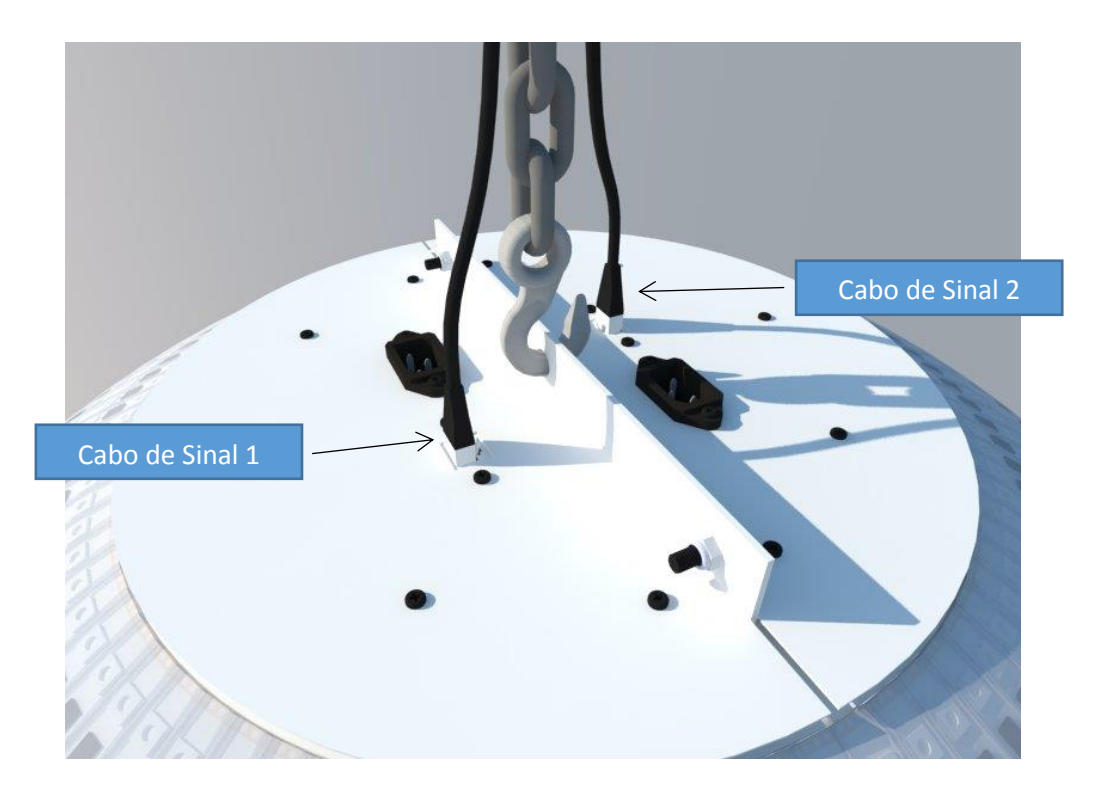

Passo 6: Conectar os cabos de alimentação nos conectores AC de cada metade.

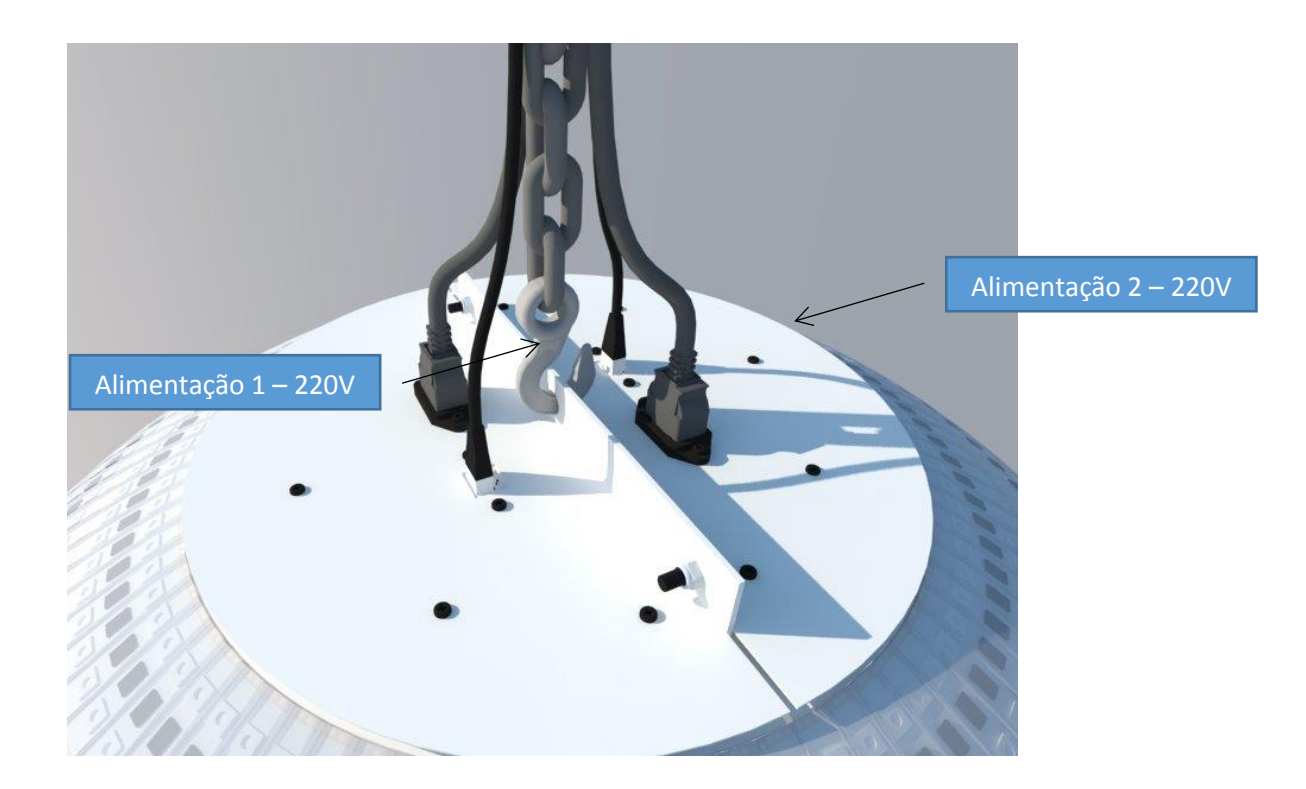

# **3 – Interface de controle USB da Esfera de LED**

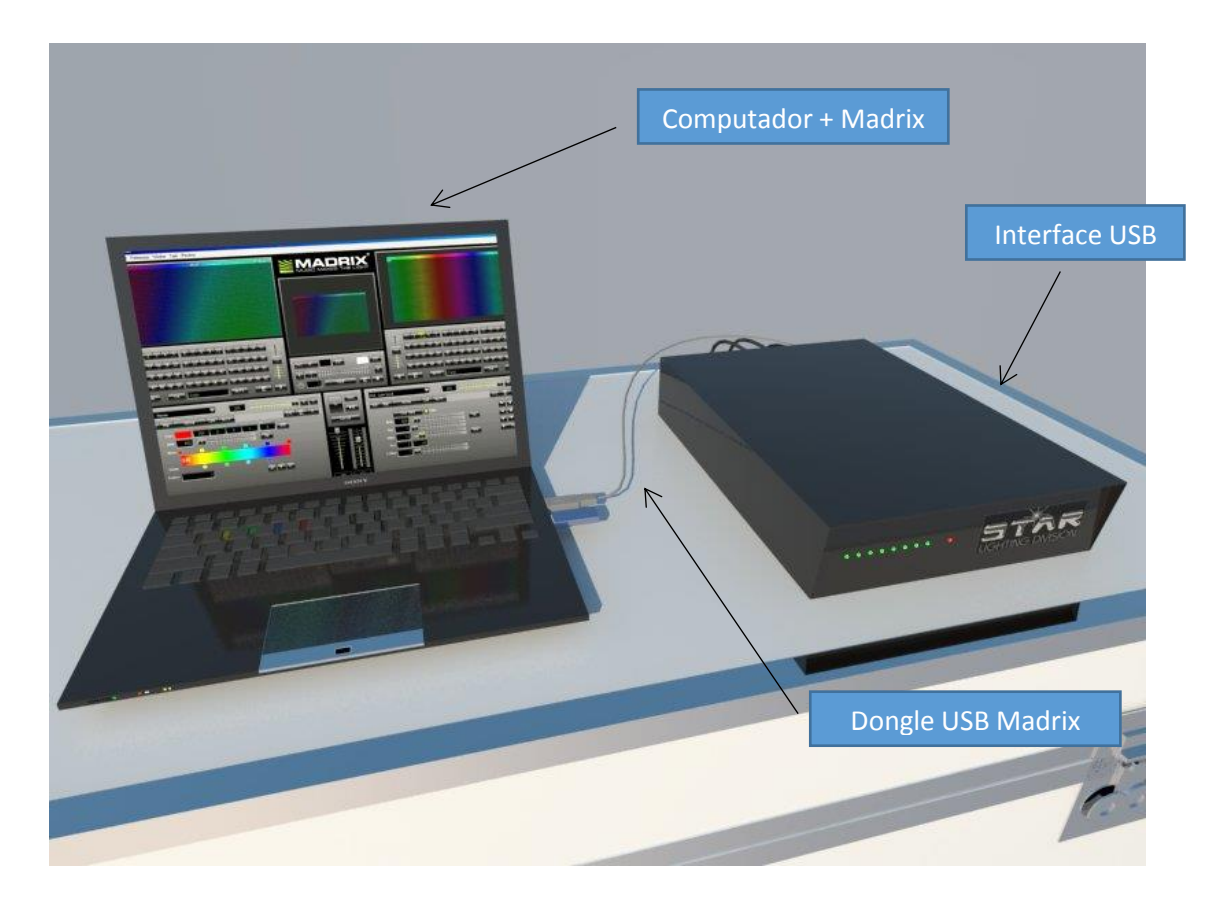

# **4 – Instalação da interface de controle USB da Esfera de LED**

#### 4.1 – Portas USB

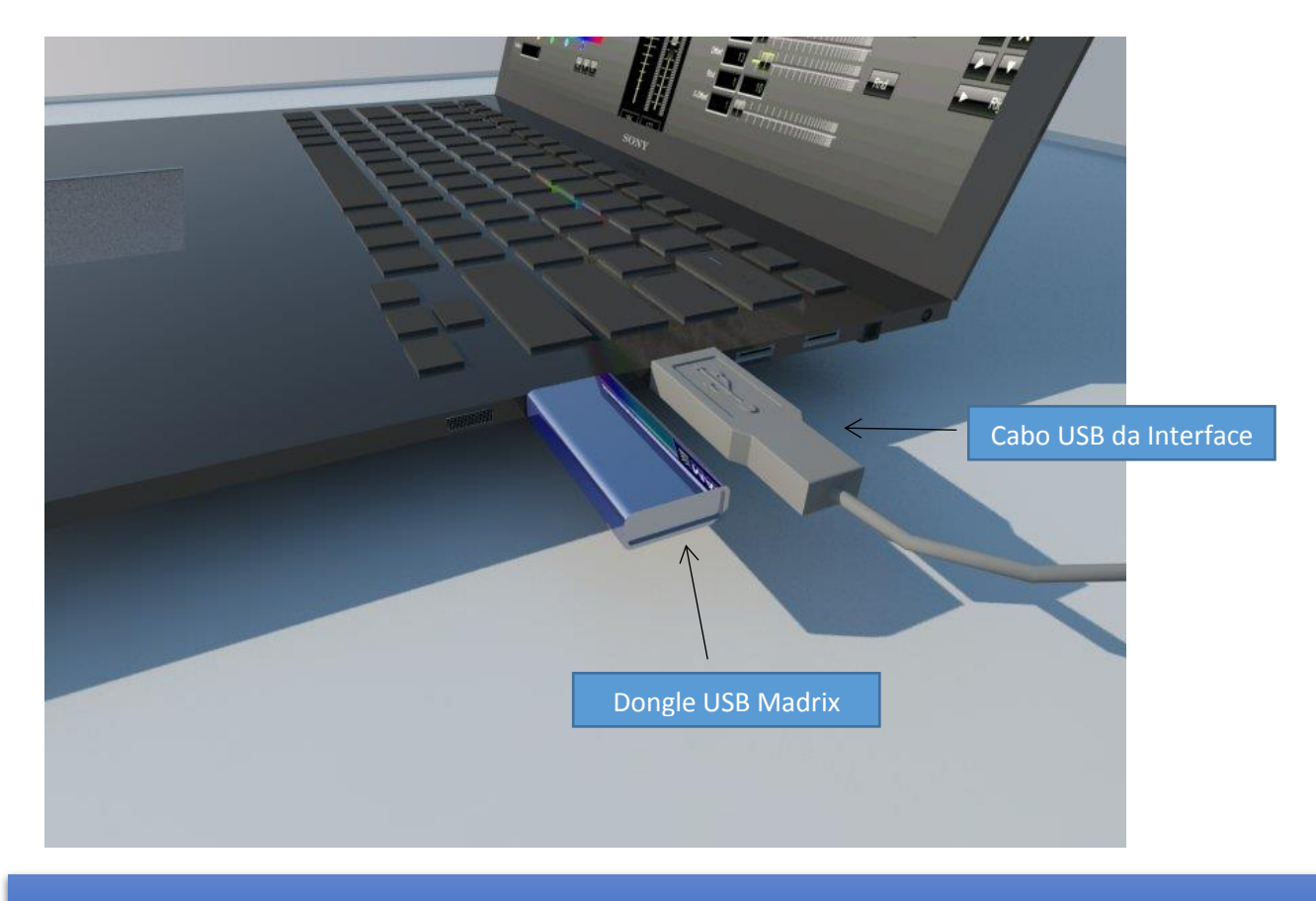

**O Dongle USB Madrix acompanha o software Madrix. Sem esse dongle, é impossível rodar o software para controlar a Esfera de LED. No caso de perda (extravio) terá que ser adquirido outro Software.**

### 4.2 – LEDs da Interface

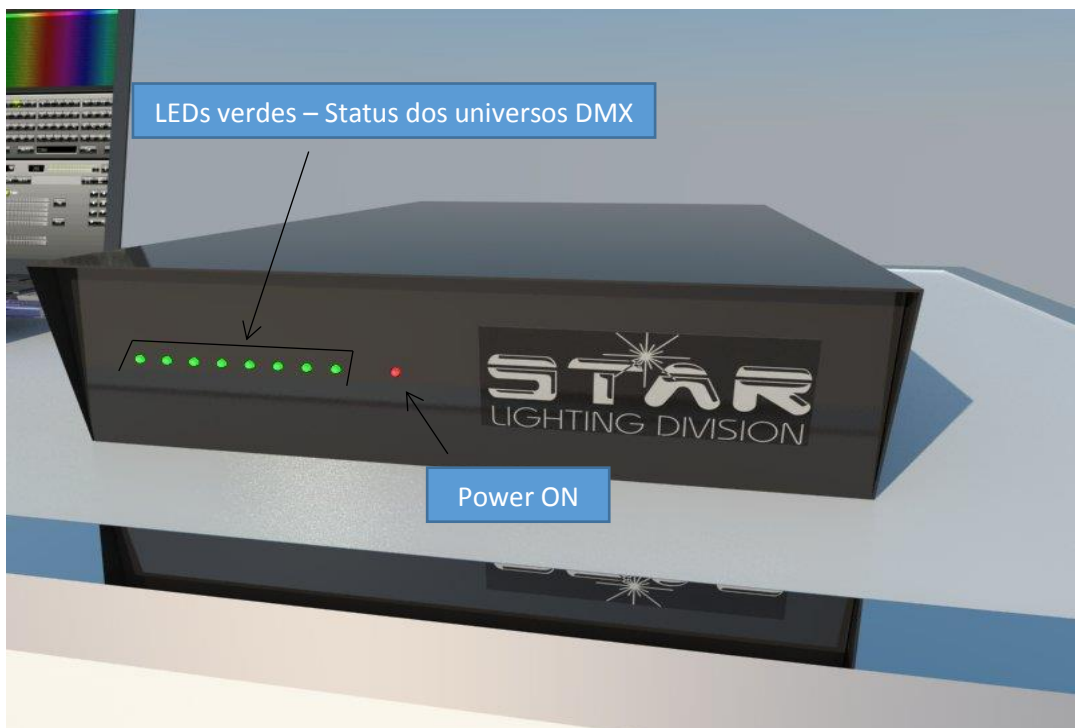

#### 4.3– Conectores traseiros da interface

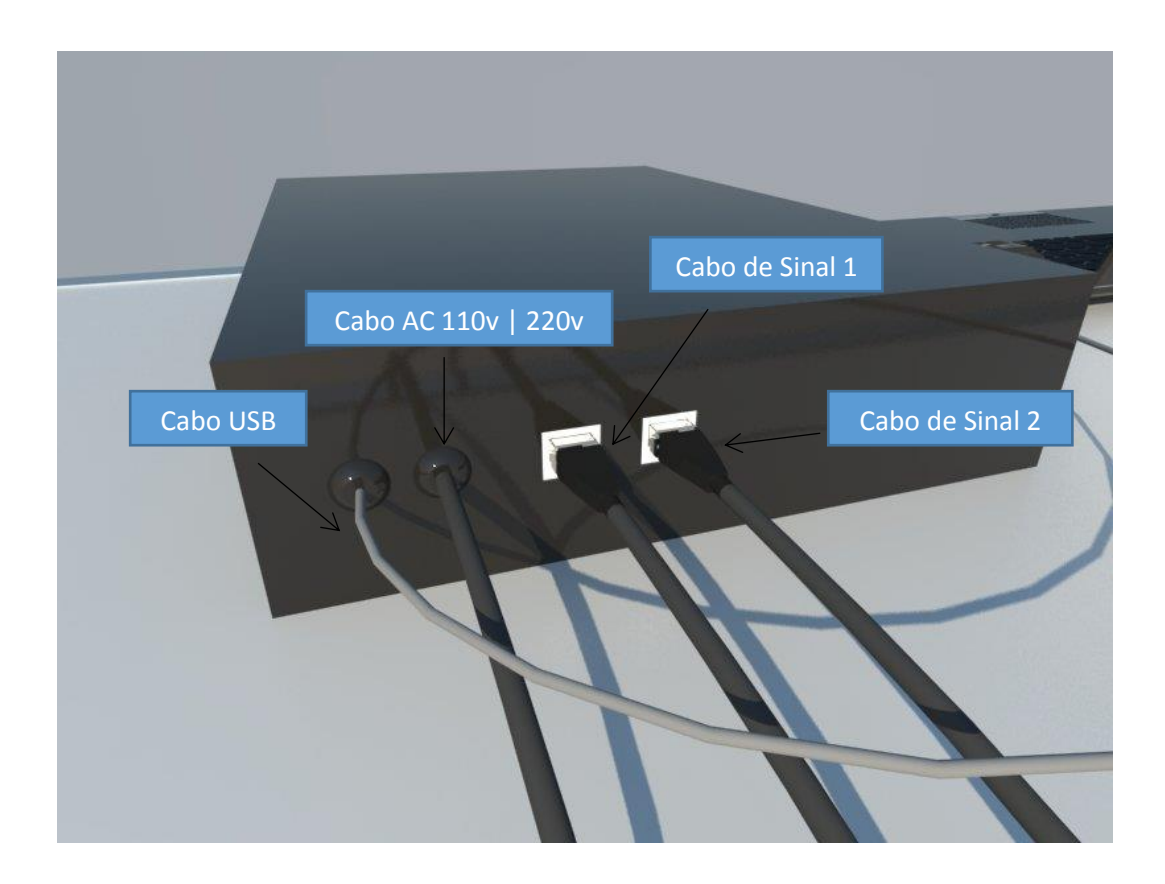

Não existe ordem de conexão dos Cabos de Sinal. O cabo de Sinal 1 pode ser conectado tanto na metade 1 da esfera quanto na metade 2; assim como o cabo de Sinal 2.

### **5 – Funcionamento**

- Com a Esfera de LED já instalada e, com os cabos conectados corretamente entre a Esfera e a interface USB:
	- 1 Energize a Esfera de LED.
	- 2 Ligue o computador
	- 3 Aguarde a inicialização do Windows e da execução automática do Madrix.

### **6 – Universos DMX da interface**

Na interface USB cada LED verde mostra o status de cada universo DMX controlado pelo Madrix, numerados de 1 a 8.

# 1 2 3 4 5 6 7 8

L

A Esfera de LED possui 84 fitas de 40 LEDS. Cada universo controla as seguintes fitas:

Universo 1: Fita 1 a Fita 12 (480 canais DMX) Universo 2: Fita 13 a Fita 24 (480 canais DMX) Universo 3: Fita 25 a Fita 36 (480 canais DMX) Universo 4: Fita 37 a Fita 42 (240 canais DMX) Universo 5: Fita 43 a Fita 54(480 canais DMX) Universo 6: Fita 55 a Fita 66(480 canais DMX) Universo 7: Fita 67 a Fita 78(480 canais DMX) Universo 8: Fita 79 a Fita 84(240 canais DMX)

#### **Total 3360 canais DMX.**

# **7- Caracteres Especiais – Alt Code List**

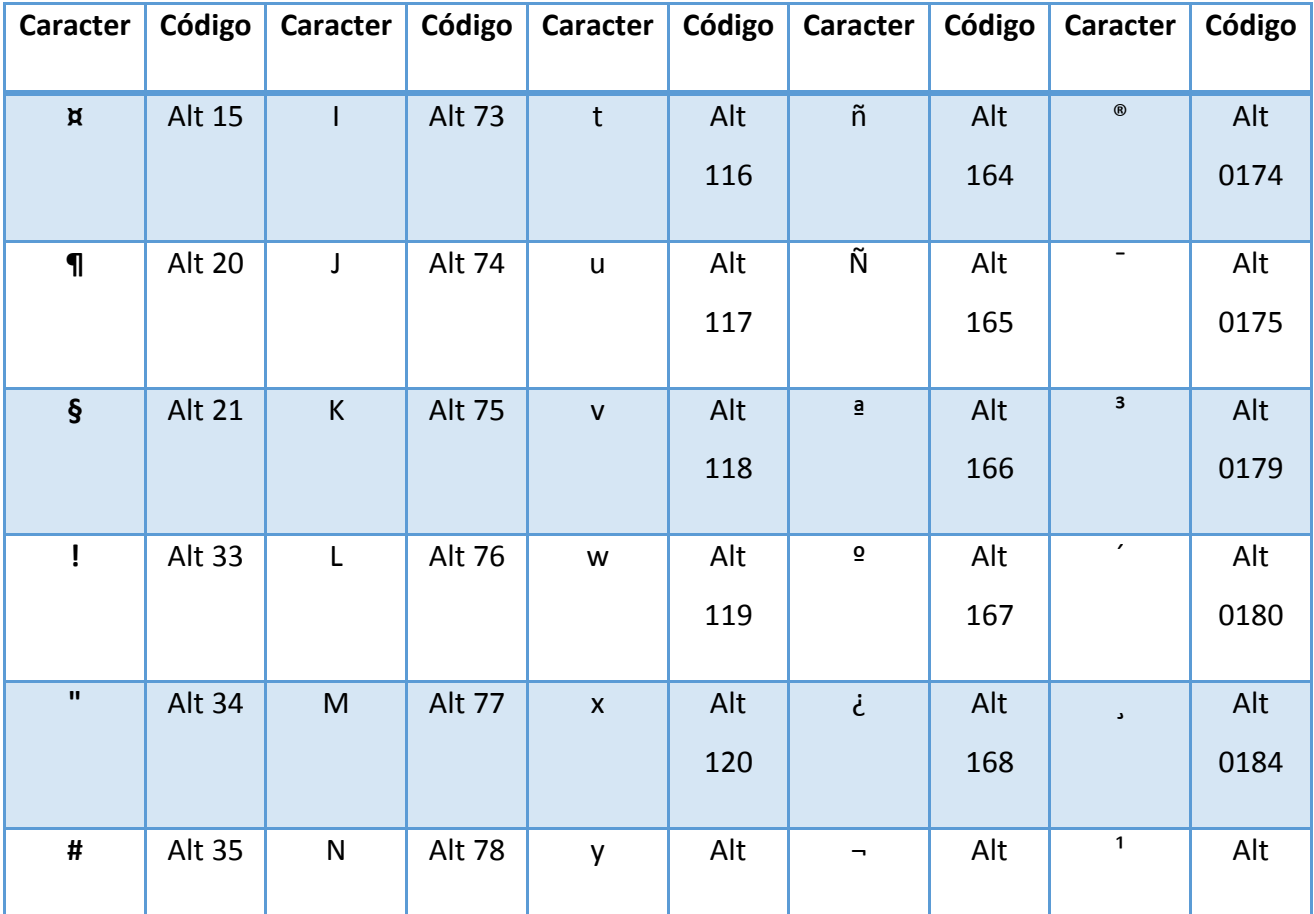

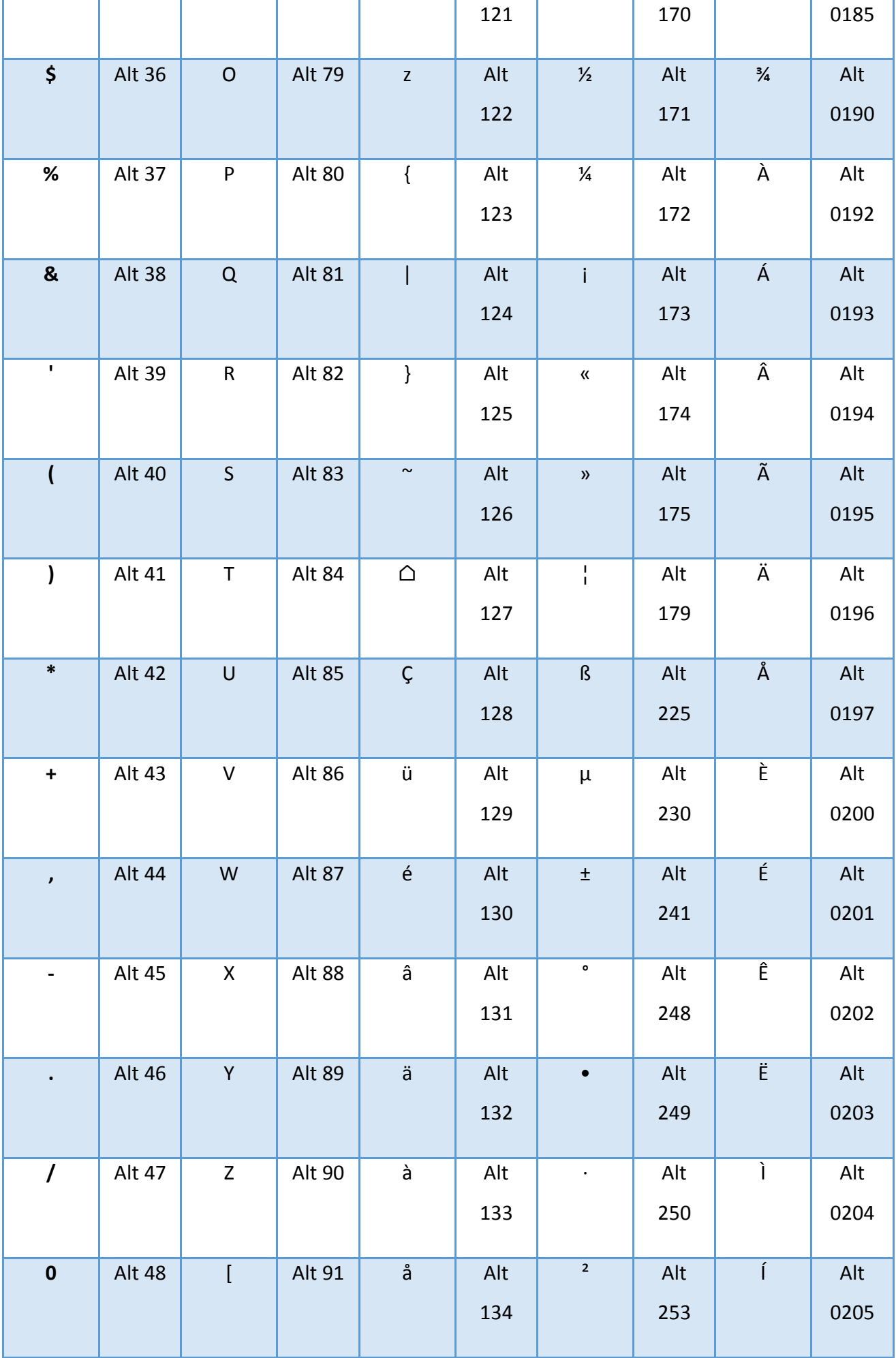

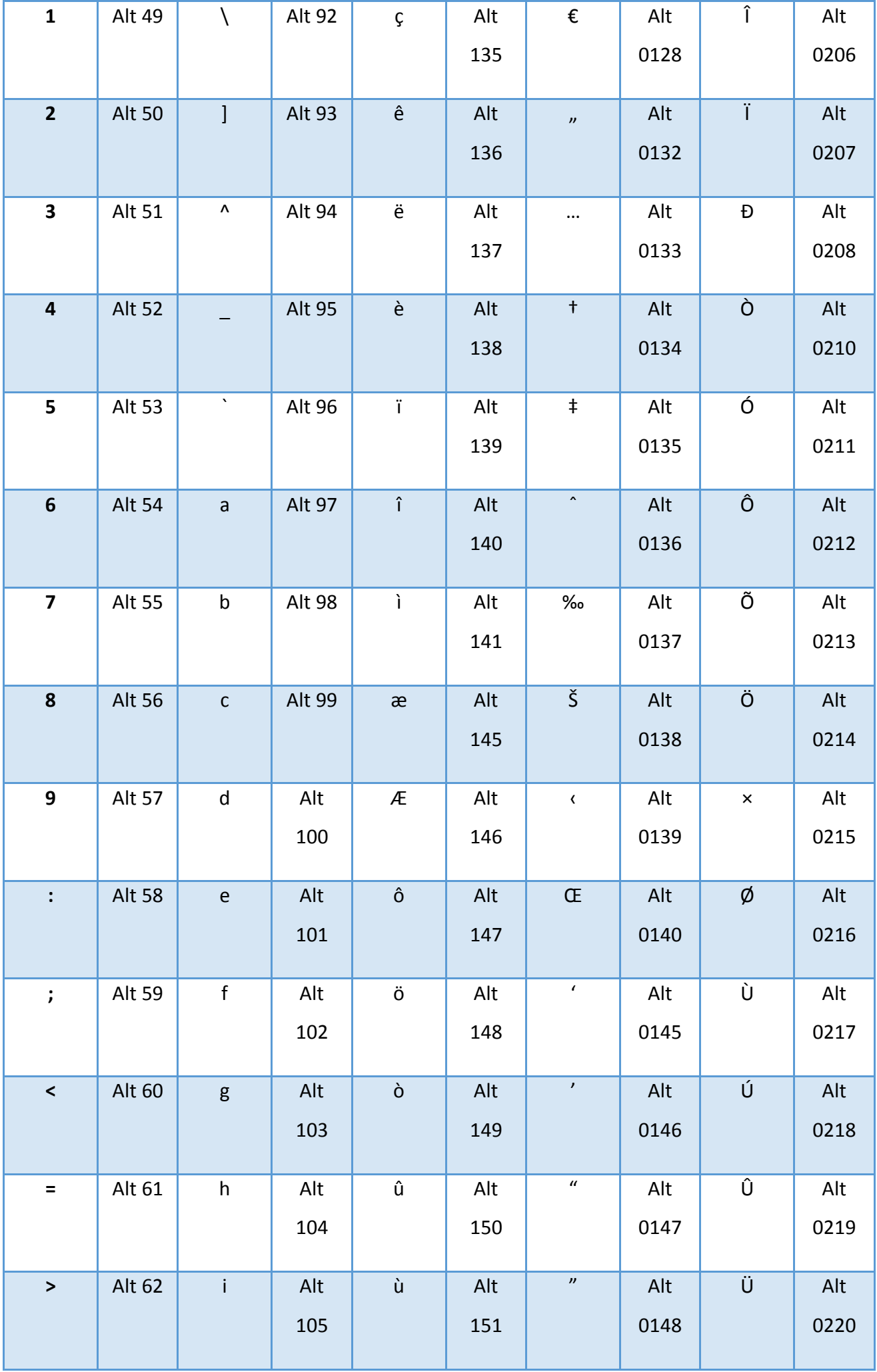

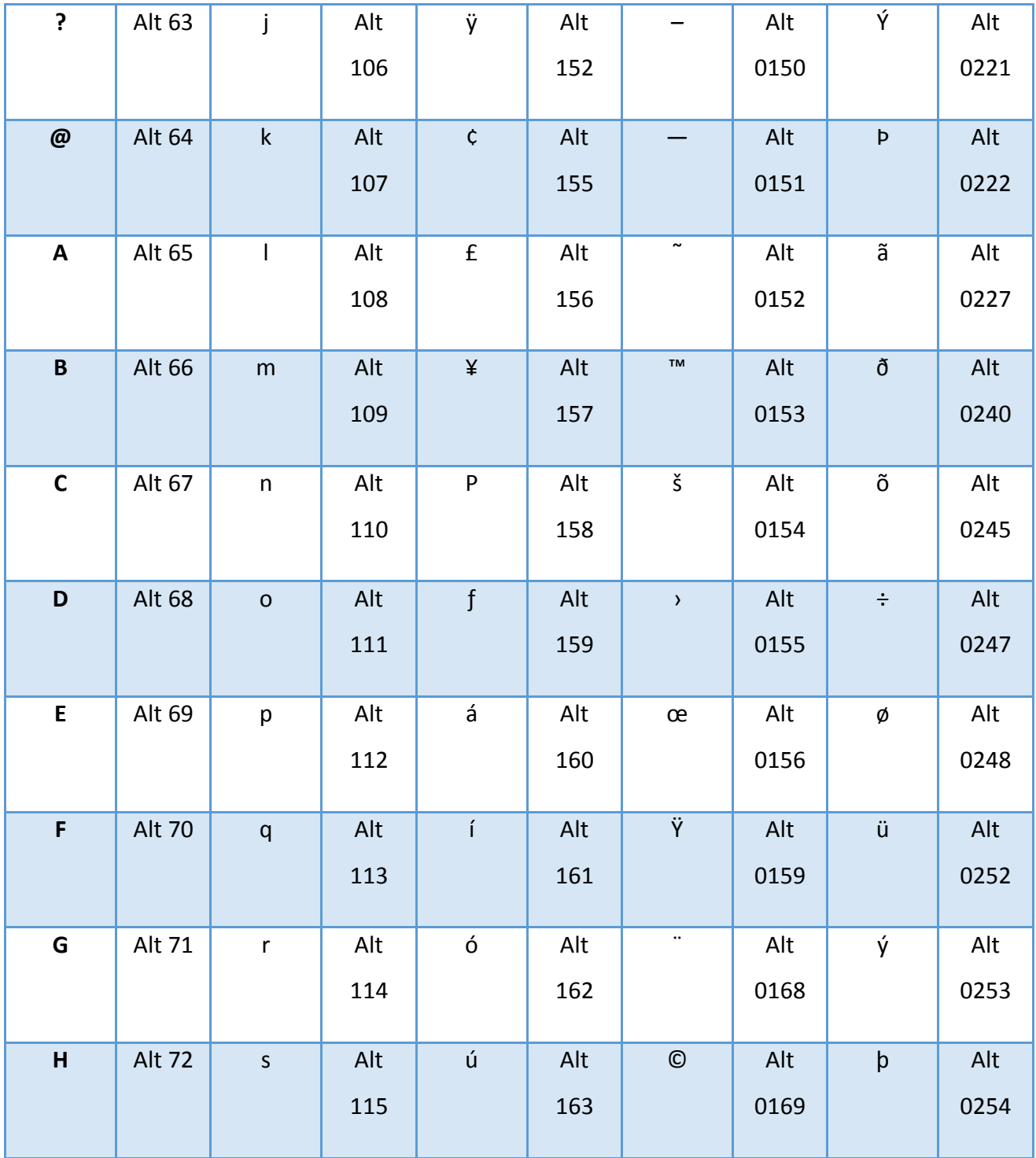

√ Para inserir um carácter, utilize a seguinte sequência:

1- Certifique-se que a tecla *Num Lock* está pressionada, habilitando o teclado numérico.

- 2- Pressione e segure a tecla Alt.
- 3- Enquanto segura a tecla Alt, digite o código correspondente ao carácter desejado no teclado numérico.
- 4- Solte a tecla Alt. O carácter aparecerá.

# **8- Caracteristicas:**

Peso: 50Kg Alimentação: 220V Potência: 600W Número de LEDs: 3360 LEDS RGB Controle: DMX512 (Madrix)

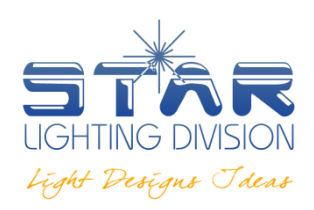

www.star.ind.br | vendas@star.ind.br

Fones: (19) 3864.1007 | 3838.8320